# **VBA FUNDAMENTALS IN EXCEL**

**AVAILABLE IN OFFICE 365, 2019, 2016, 2013 & 2010** 

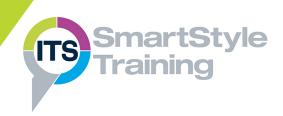

#### **Macros Revision**

- Recording & Running Macros
- Adding Macros to the Excel Interface
- Setting Macro Protection Levels

# Getting Started with Visual Basic Editor

- Exploring the Visual Basic Editor
- Understanding VBA Procedures
- Commenting & Editing VBA Code

# Objects & Object-Oriented Programming

- Understanding Objects & Dot Syntax
- Referencing Cells with the Range Object
- Organising Code using With... End With

#### **Editing Features**

- Running Code in the Immediate Window
- Completing Code with Auto Lists

#### Message Boxes

- Creating & Customising Message Boxes
- Receiving Information from Message Boxes

#### **Variables**

- Understanding & Naming Variables
- Methods of Declaring Variables
- Defining Variable Data Types
- Declaring & Using Constants
- Assigning Values & Objects to Variables

#### **Input Boxes**

- Creating Input Boxes to Receive User Data
- Understanding & Customising Input Boxes

# **Writing Procedures**

Calling Procedures from Different Locations

#### **Function Procedures**

- Understanding and Using Intrinsic Functions
- Writing User-Defined Functions
- Using User-Defined Functions in VBA & the Excel Interface

# **Conditional Control Structures**

- Controlling Program Flow Using IF Structures
- ▶ Using Select Case Structures
- Looping Control Structures
- ▶ Repeating Code Using Loops
- Definite Loops
- ▶ Indefinite Loops

# Controls Dialog Boxes and Forms

- Creating User Forms
- Using Form Controls
- Adding VBA Code to User Forms

### **Using Pivot Tables**

- Understanding Pivot Tables
- Creating Pivot Tables with VBA
- Manipulating Pivot Tables with VBA

### **Debugging & Error Trapping**

- Identifying Error Types
- Reducing Errors in Code
- Checking Code with Debugging Tools
- Writing Code to Handle Errors

**Course Duration: 3 Days** 

Price Per Delegate: £895 (Public Scheduled Course)

Price Per Course: £2,945 (On-Site at Customer Premises)

#### Suitable For:

Those who need to exploit Excel Visual Basic for Applications to automate tasks and use and create functionality not found in the standard Excel interface.

## **Learning Outcomes:**

At the end of the course delegates will be able to understand and create VBA code. They will also be able to create procedures, user-defined functions and forms to help automate Excel spreadsheets for others.

### **Prerequisite Skills:**

Delegates attending this course should have an advanced understanding of creating spreadsheets and manipulating data in Excel.